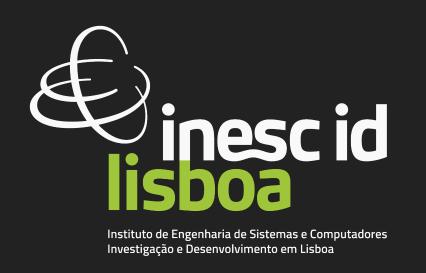

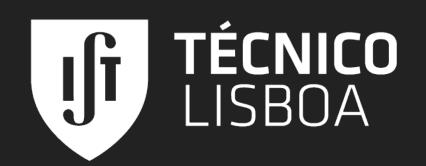

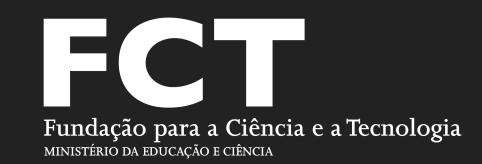

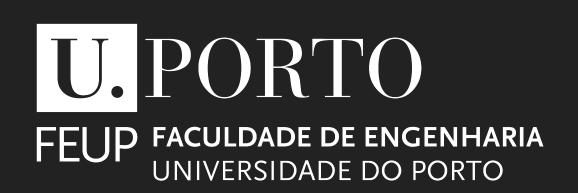

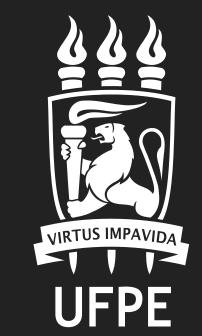

# Leveraging Practitioners' Feedback to Improve a Security Linter

Sofia Reis (@sofiaoreis)

Rui Abreu (@rmaranhao)

Marcelo d'Amorim (@marcelodamorim)

**Daniel Fortunato** 

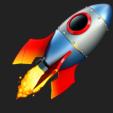

Software configuration management and deployment tools like **Puppet** became popular amongst software development warehouses.

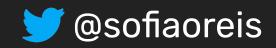

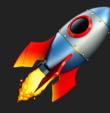

Software configuration management and deployment tools like Puppet became popular amongst software development warehouses.

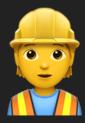

These tools help infrastructure teams **increase productivity** by automating various config tasks (e.g., server setup) through scripts that can be *reused* and *versioned*.

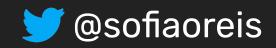

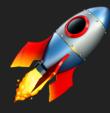

Software configuration management and deployment tools like **Puppet** became popular amongst software development warehouses.

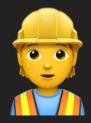

These tools help infrastructure teams **increase productivity** by automating various config tasks (e.g., server setup) through scripts that can be *reused* and *versioned*.

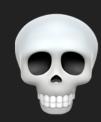

As with any piece of code, IaC scripts are also prone to defects such as **security vulnerabilities**.

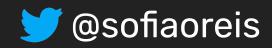

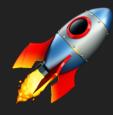

Software configuration management and deployment tools like **Puppet** became popular amongst software development warehouses.

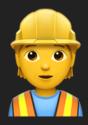

These tools help infrastructure teams increase productivity by automating various config tasks (e.g., server setup) through scripts that can be reused and versioned.

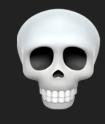

As with any piece of code, IaC scripts are also prone to defects such as **security vulnerabilities**.

199K vulnerable laC templates

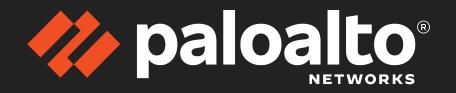

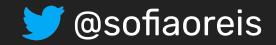

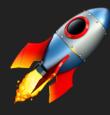

Software configuration management and deployment tools like **Puppet** became popular amongst software development warehouses.

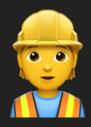

These tools help infrastructure teams increase productivity by automating various config tasks (e.g., server setup) through scripts that can be reused and versioned.

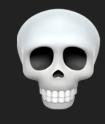

As with any piece of code, IaC scripts are also prone to defects such as **security** vulnerabilities.

199K vulnerable laC templates

paloato® NETWORKS

67k potential Security Smells in IaC Oh gosh!

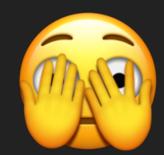

Rahman et al. [ICSE'19; TSE'20]

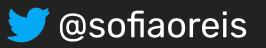

# Assessment > 12 types of weaknesses

| Weakness | Name                                          | Example                                                   |
|----------|-----------------------------------------------|-----------------------------------------------------------|
| CWE-798  | Use of Hard Coded Credentials                 | \$username = "mariadb"                                    |
| CWE-269  | Use of Hard Coded Password                    | \$password = "!TQ23Rg"                                    |
| CWE-321  | Use of Hard Coded Cryptographic Key           | \$key = "A67ANBD7"                                        |
| CWE-319  | Use of HTTP without TLS                       | \$req = "http://www.domain.org/secret"                    |
| CWE-546  | Suspicious Comment                            | #https://bugs.debian.org/cgi-bin/bugreport.cgi?bug=538392 |
| CWE-326  | Use of Weak Crypto Algorithms                 | password => md5(\$debian_password)                        |
| CWE-284  | Invalid IP address Binding                    | \$bind_host = "0.0.0.0"                                   |
| CWE-258  | Empty Password in Configuration File          | \$rabbitmq_pwd = ""                                       |
| CWE-250  | Admin by default                              | \$user = "admin"                                          |
| CWE-521  | Weak Password                                 | pwd => "12345"                                            |
| CWE-1007 | Homoglyphs Detection (typo-squatting attacks) | \$source = "http://deb.debian.org/debian"                 |
| CWE-829  | Malicious Dependencies                        | \$postgresql_version = 8.4                                |

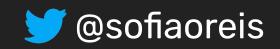

#### **Motivation > Automated Security Weakness Detection in Puppet**

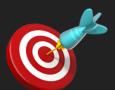

Focus on Puppet

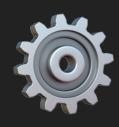

Lightweight Solution Available (called **SLIC**) [Rahman et al., ICSE'19] 99% of precision and accuracy in an oracle dataset

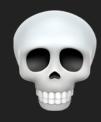

SLIC detects 7 types of weaknesses.

1st question: How does SLIC perform on a new dataset?

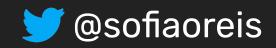

## Study 1 > Validation with Students

1419 GitHub repositories (~34k Puppet Scripts).

Found 31990 security warnings involving 9144 of Puppet scripts.

Table 2: Breakdown of warnings reported by SLIC.

| Rule                       | #     | %    |
|----------------------------|-------|------|
| Hard-coded secrets         | 22365 | 69.9 |
| Use of HTTP without TLS    | 3757  | 11.7 |
| Suspicious comments        | 2780  | 8.7  |
| Use of Weak Crypto. Algos. | 1489  | 4.7  |
| Invalid IP Address Binding | 769   | 2.4  |
| Empty Password             | 684   | 2.1  |
| Admin by default           | 146   | 0.5  |
| Total                      | 31990 | 100  |

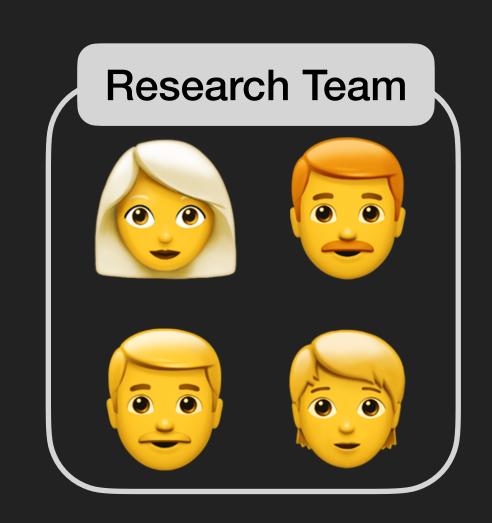

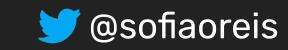

## Study 1 > Validation with Students

2 authors validated a total of 502 warnings.

Two samples: proportional (stratified) and uniform (stratified).

Table 3: Performance of SLIC. (Validation with Students)

| SLIC                           | proportional |     | uniform |     | n   |      |
|--------------------------------|--------------|-----|---------|-----|-----|------|
| Rule                           | #TP          | #FP | Pr.     | #TP | #FP | Pr.  |
| Hard-coded secrets             | 122          | 52  | 0.70    | 26  | 10  | 0.72 |
| Use of HTTP without TLS        | 9            | 20  | 0.31    | 10  | 26  | 0.28 |
| Suspicious comments            | 10           | 12  | 0.45    | 8   | 28  | 0.22 |
| Use of Weak Crypto. Algorithms | 7            | 4   | 0.64    | 25  | 11  | 0.69 |
| Invalid IP Address Binding     | 6            | 0   | 1.00    | 28  | 8   | 0.78 |
| Empty Password                 | 4            | 2   | 0.67    | 21  | 15  | 0.58 |
| Admin by default               | 1            | 1   | 0.50    | 21  | 15  | 0.58 |
| Total                          | 159          | 91  | 0.64    | 139 | 113 | 0.55 |

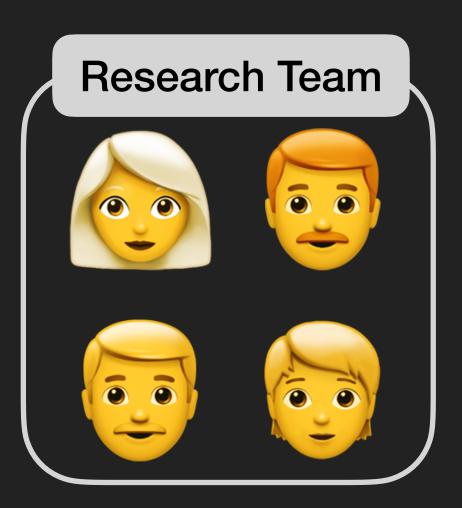

Precision decreased from 99% to 64%.

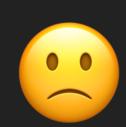

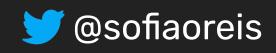

#### **Study 1 > Validation with Students**

2 authors validated a total of 502 warnings.

Two samples: proportional (stratified) and uniform (stratified).

Table 3: Performance of SLIC. (Validation with Students)

| SLIC                           | proportional |     | niform |     |     |      |
|--------------------------------|--------------|-----|--------|-----|-----|------|
| Rule                           | #TP          | #FP | Pr.    | #TP | #FP | Pr.  |
| Hard-coded secrets             | 122          | 52  | 0.70   | 26  | 10  | 0.72 |
| Use of HTTP without TLS        | 9            | 20  | 0.31   | 10  | 26  | 0.28 |
| Suspicious comments            | 10           | 12  | 0.45   | 8   | 28  | 0.22 |
| Use of Weak Crypto. Algorithms | 7            | 4   | 0.64   | 25  | 11  | 0.69 |
| Invalid IP Address Binding     | 6            | 0   | 1.00   | 28  | 8   | 0.78 |
| Empty Password                 | 4            | 2   | 0.67   | 21  | 15  | 0.58 |
| Admin by default               | 1            | 1   | 0.50   | 21  | 15  | 0.58 |
| Total                          | 159          | 91  | 0.64   | 139 | 113 | 0.55 |

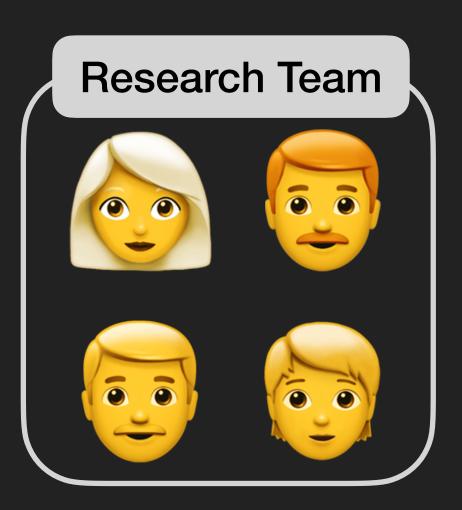

Precision decreased from 99% to 64%.

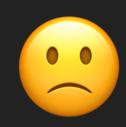

Maybe we don't have enough context?!

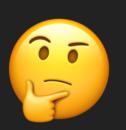

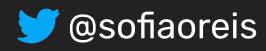

#### Study 2 > Validation with OSS Maintainers

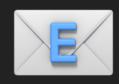

Issued alerts to projects maintainers involved in the slack puppet community.

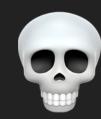

Issues included the code sample, issues description and links to more information.

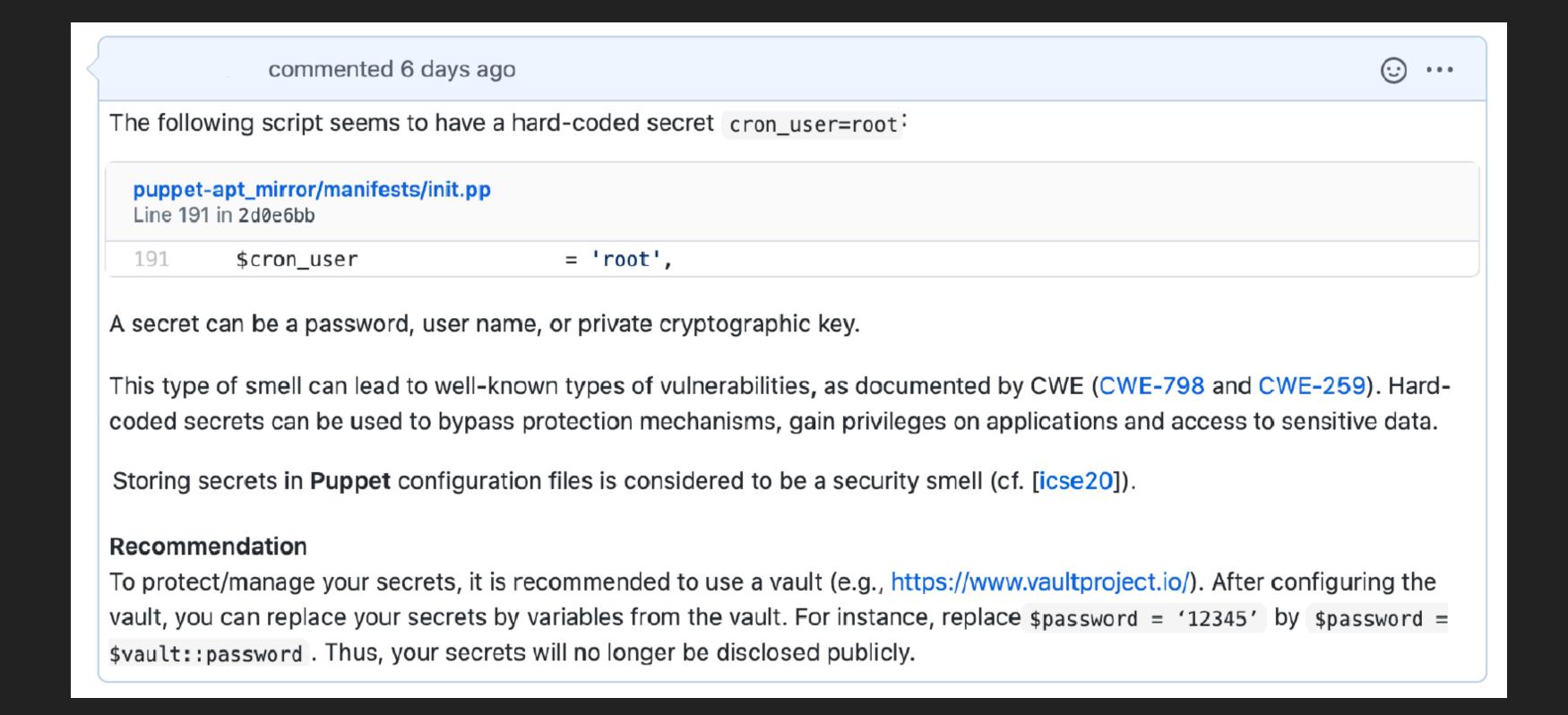

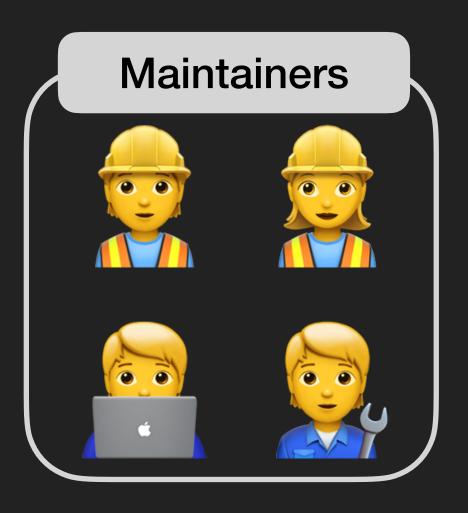

Location
Description
Assessment
Actionable

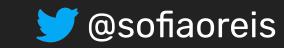

#### **Study 2 > Validation with OSS Maintainers**

Got 51 answers to the 228 issues submitted; but only 33 were clearly validated. 

"N/A"; ":thumbs\_down"

"These todos's shouldn't be there, I agree..."

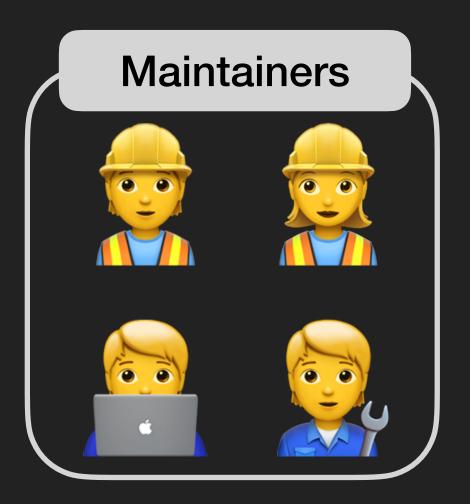

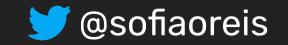

#### **Study 2 > Validation with OSS Maintainers**

Got 51 answers to the 228 issues submitted; but only 33 were clearly validated. 

"N/A"; ":thumbs\_down"

"These todos's shouldn't be there, I agree..."

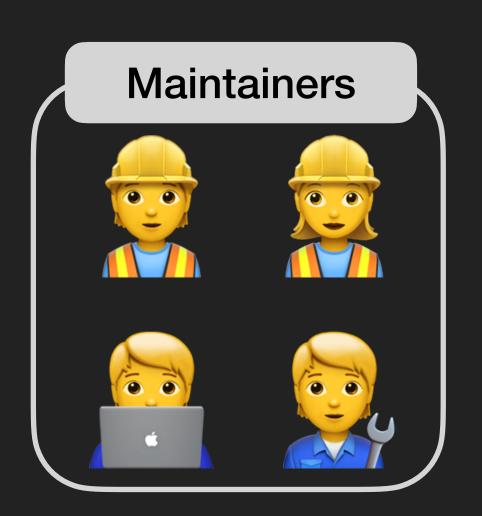

Table 4: Performance of SLIC. (Validation with Owners)

| Rule                       | #TP | #FP | Precision |
|----------------------------|-----|-----|-----------|
| Hard-coded secrets         | 77  | 119 | 0.39      |
| Use of HTTP without TLS    | 1   | 72  | 0.01      |
| Suspicious comments        | 3   | 15  | 0.17      |
| Use of Weak Crypto. Algos. | 0   | 3   | 0.00      |
| Invalid IP Address Binding | 0   | 1   | 0.00      |
| Empty Password             | 1   | 5   | 0.17      |
| Admin by default           | 1   | 0   | 1.00      |
| Total                      | 83  | 215 | 0.28      |

Ups! Precision is even worse.

Precision decreased to 28%,

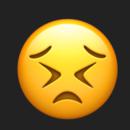

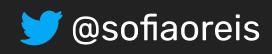

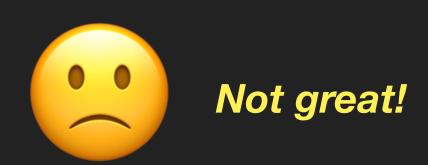

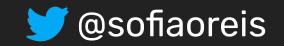

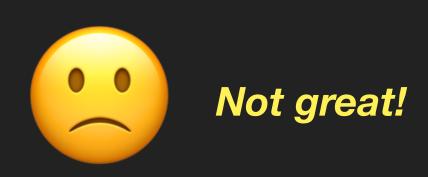

#### **Problem > Puppet IaC Security Linters are not reliable yet!**

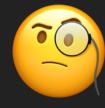

Precision is even lower when evaluated by maintainers—developers with more knowledge and context of the applications.

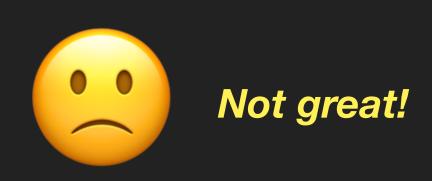

#### **Problem > Puppet IaC Security Linters are not reliable yet!**

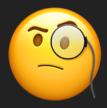

Precision is even lower when evaluated by maintainers—developers with more knowledge and context of the applications.

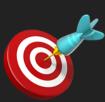

During study 1 and study 2, we were able to list several problems in the tool weakness- and analysis-related.

if has\_key(\$userdata, 'env') SLIC found a hard coded secret in this logical condition

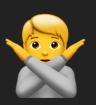

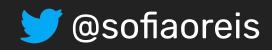

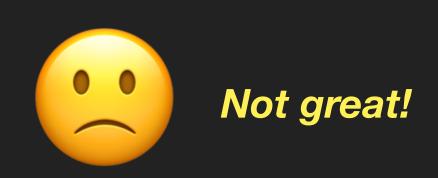

#### **Problem > Puppet IaC Security Linters are not reliable yet!**

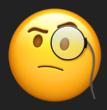

Precision is even lower when evaluated by maintainers—developers with more knowledge and context of the applications.

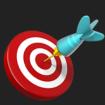

During study 1 and study 2, we were able to list several problems in the tool weakness- and analysis-related.

if has\_key(\$userdata, 'env') SLIC found a hard coded secret in this logical condition

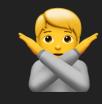

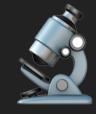

Static analysis tools can be iteratively improved and extended by incorporating feedback from the developer community [Sadowski, ACM Commun.'18]

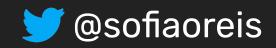

#### Methodology > Improve the linter with Practitioners' Feedback

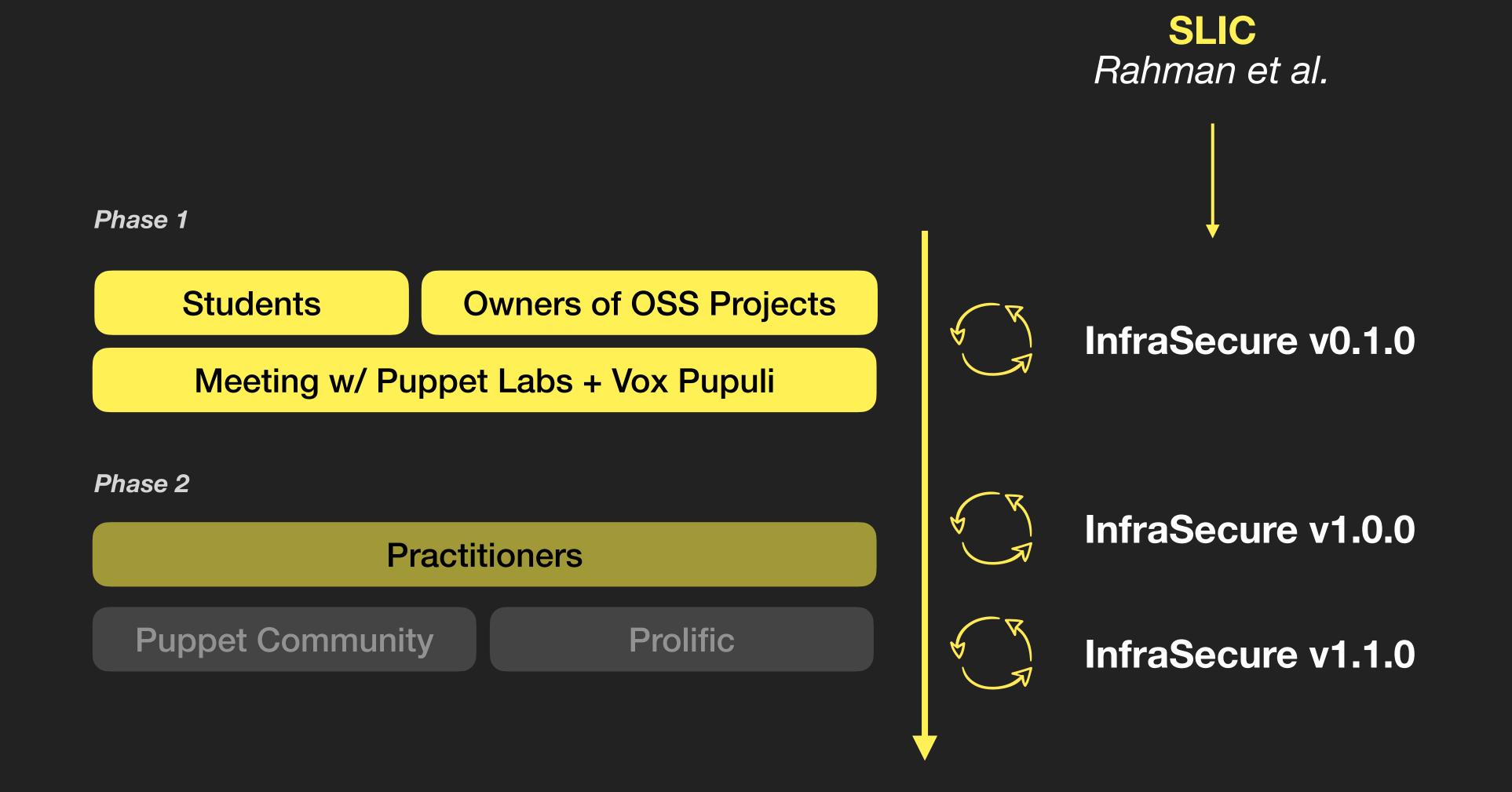

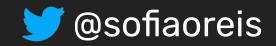

#### InfraSecure v0.1.0 > Design Choices

Variable/Attribute Assignments (VASS)

Reduce the number of incorrect predictions

isVarAssign(token) ∧ isAtrAssign(token)

if has\_key(\$userdata, 'env')

SLIC found a hard coded secret in this logical condition

Reasoning about the token value (TOKVAL) Some of the rules did not reason about token.value

X

aws\_admin\_username = downcase(\$::operatingsystem)

No secret is stored

Credentials that are not consider secrets by the community

isUserDefault(token.value)

[Maintainer] "The names of these UNIX accounts are not considered to be secret. They are published openly as part of the PE documentation: https://puppet.com/docs/pe/ 2019.8/what\_gets\_installed\_and\_where.html#user\_and\_group\_accounts\_installed"

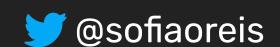

#### InfraSecure v0.1.0 > Design Choices

Variable/Attribute Assignments (VASS)

Reduce the number of incorrect predictions

isVarAssign(token) ∧ isAtrAssign(token)

if has\_key(\$userdata, 'env')

SLIC found a hard coded secret in this logical condition

Reasoning about the token value (TOKVAL) Some of the rules did not reason about token.value

X

aws\_admin\_username = downcase(\$::operatingsystem)

No secret is stored

Non-valid values for secrets

InvalidSecret(token.value)

[Maintainer] "This are default users and default as found in every installed fpm package. there is most of the time a wwwrun or a www-data user depending on the system."

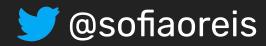

#### InfraSecure v0.1.0 > Rule Improvements

**Usage of Weak Crypto Algorithms** 

Search for in calls to functions

isFunctionCall()

md5checksum = '07bd73571b7028b73fc8ed19bc85226d'

Not a call to the md5() function

Invalid IP address binding

IPs follow dot-decimal notation

isInvalidIPBind(token.value)

description => 'Open up postgresql for access to sensu from 0.0.0.0/0'

STRING != IP

Check our paper for more! Section 4.3

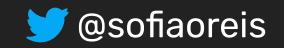

## InfraSecure v0.1.0 > Design Choices

Table 6: Performance of InfraSecure v0.1.0.

| InfraSecure v0.1.0             | pro | proportional |      |     | uniform |      |  |
|--------------------------------|-----|--------------|------|-----|---------|------|--|
| Rule                           | #TP | #FP          | Pr.  | #TP | #FP     | Pr.  |  |
| Hard-coded secrets             | 118 | 22           | 0.84 | 24  | 4       | 0.86 |  |
| Use of HTTP without TLS        |     | 17           | 0.32 | 9   | 23      | 0.28 |  |
| Suspicious comments            | 5   | 2            | 0.71 | 6   | 10      | 0.38 |  |
| Use of Weak Crypto. Algorithms | 5   | 2            | 0.71 | 23  | 2       | 0.92 |  |
| Invalid IP Address Binding     | 6   | 0            | 1.00 | 28  | 1       | 0.97 |  |
| Empty Password                 | 4   | 2            | 0.67 | 21  | 15      | 0.58 |  |
| Admin by default               |     | 1            | 0.50 | 20  | 15      | 0.57 |  |
| Total                          |     | 46           | 0.76 | 131 | 70      | 0.65 |  |

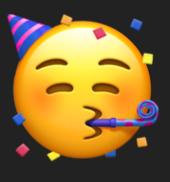

Precision increased!

Can we improve even more?
Let's ask
practitioners!

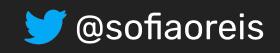

## InfraSecure v0.1.0 > Design Choices

Table 6: Performance of InfraSecure v0.1.0.

| InfraSecure v0.1.0             | pro | proportional |      |     | uniform |      |  |
|--------------------------------|-----|--------------|------|-----|---------|------|--|
| Rule                           | #TP | #FP          | Pr.  | #TP | #FP     | Pr.  |  |
| Hard-coded secrets             | 118 | 22           | 0.84 | 24  | 4       | 0.86 |  |
| Use of HTTP without TLS        |     | 17           | 0.32 | 9   | 23      | 0.28 |  |
| Suspicious comments            | 5   | 2            | 0.71 | 6   | 10      | 0.38 |  |
| Use of Weak Crypto. Algorithms | 5   | 2            | 0.71 | 23  | 2       | 0.92 |  |
| Invalid IP Address Binding     | 6   | 0            | 1.00 | 28  | 1       | 0.97 |  |
| Empty Password                 | 4   | 2            | 0.67 | 21  | 15      | 0.58 |  |
| Admin by default               |     | 1            | 0.50 | 20  | 15      | 0.57 |  |
| Total                          |     | 46           | 0.76 | 131 | 70      | 0.65 |  |

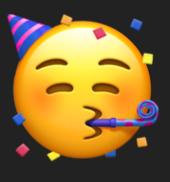

Precision increased!

Can we improve even more?
Let's ask
practitioners!

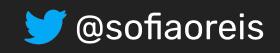

## Methodology > Improve the linter with Practitioners' Feedback

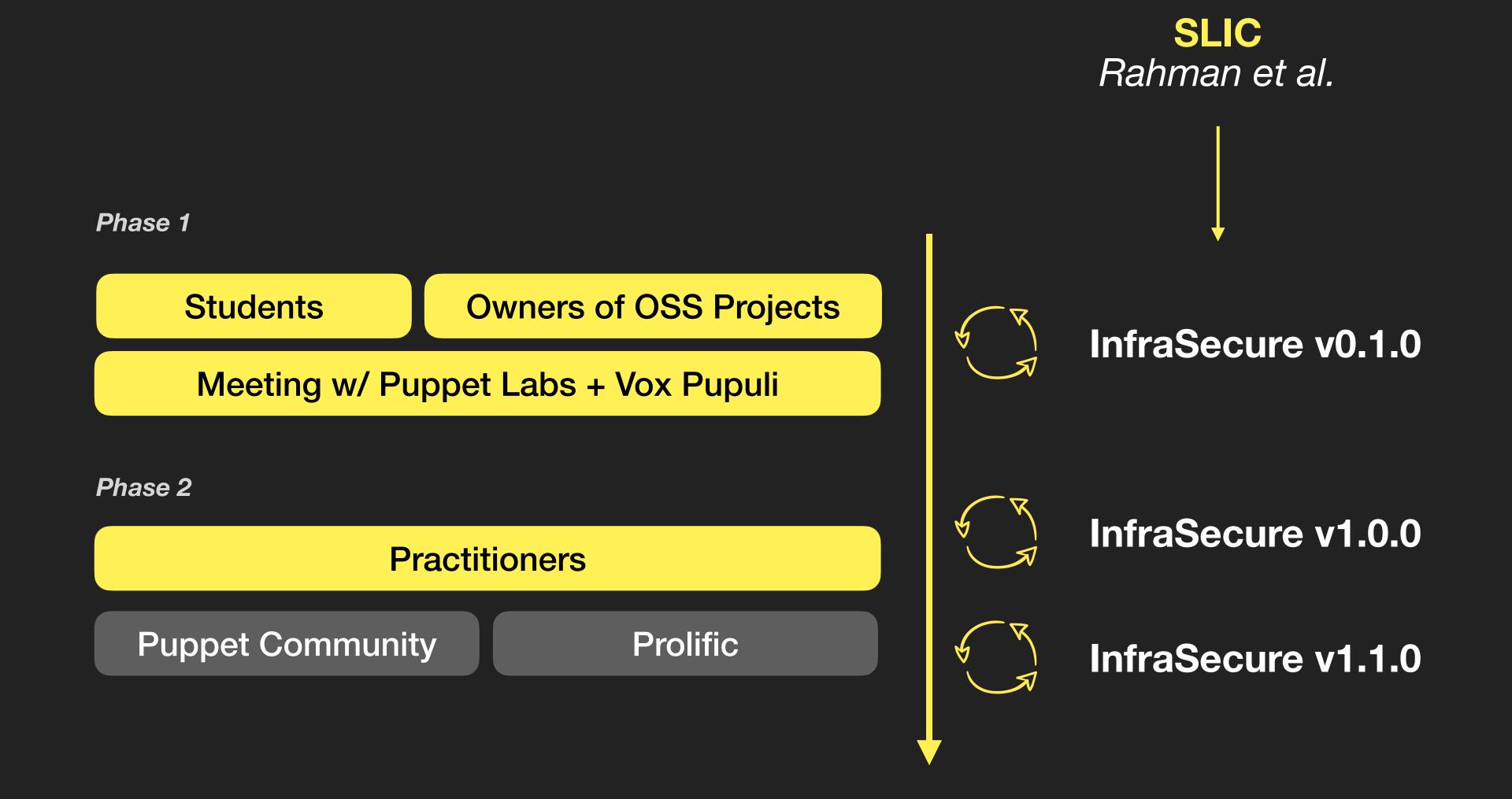

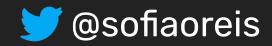

#### **Study 3 > Validation with Practitioners**

Validate InfraSecure v0.1.0 alerts

Experiment shared with the Puppet communities on Slack (puppet.community.slack.com) and Reddit (r/puppet).

14 participants

Prolific Validation of

339 warnings

117 participants 339 warr

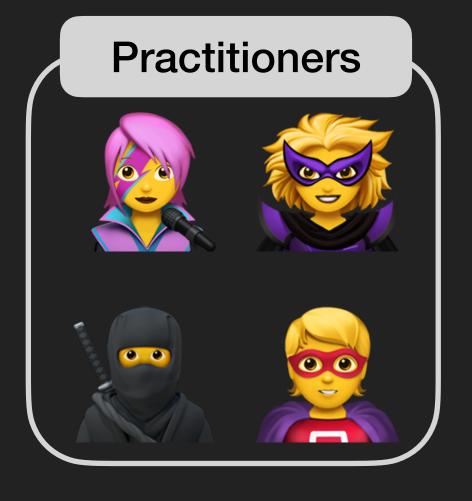

**Pre-screening:** Specific Industries (e.g., Computer and Electronics), experience with configuration management tools, security and infrastructure as a service; and, a quizz of three programming questions about different puppet configurations. (**check the replication package**)

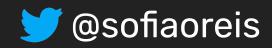

#### **Study 3 > Validation with Practitioners**

#### Example of the form for alert validation

# Warning #1: Invalid IP Address Binding Our linter detected an invalid IP address binding issue. Binding a database server or cloud service to 0.0.0.0 may allow connections from every possible network because such server/service will be exposed to all IP addresses for connection. More information here. \$package\_ensure = 'present', = '0.0.0.0', ⚠ Invalid IP Address Binding in line 49 Do you agree that this is a Invalid IP Address Binding that can lead to a security issue? Yes, I Agree. No, I Disagree. O I'm not sure (optional) If you have any observations regarding this example, drop them here: Type Here

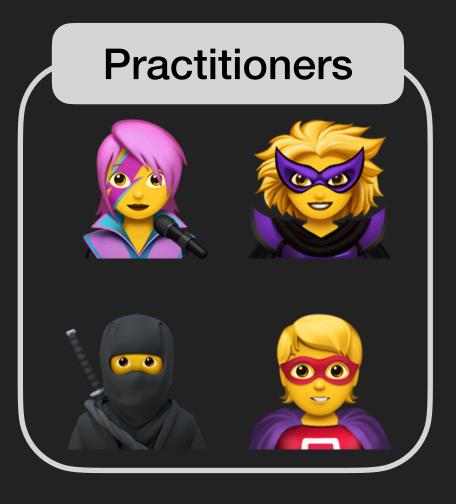

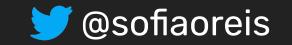

#### InfraSecure v1.0.0 > More feedback and improvements

**Use of HTTP without TLS is fine sometimes** 

Customizable rule (whitelist with credible sources) in Whitelist (token.value)

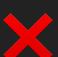

Apturl => "http://deb.debian.org/debian

SLIC reports every single occurence of http:// as unsafe.

[Practitioner] "I think it is fine if localhost is used. Otherwise TLS should be mandatory. All the big financial organizations will not use this check because they cannot create internal certs or use letsencrypt."

[Practitioner] "By default, it's unsafe to not use HTTPS. But for internal testing/development it is acceptable to me to not use HTTPS all the time."

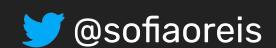

## InfraSecure v1.1.0 > New Patterns (Extension)

| Weak Password                              | isStrongPwd()              | Uses PHP algorithm developed by Thomas Hruska.                                                                                                    |
|--------------------------------------------|----------------------------|----------------------------------------------------------------------------------------------------|
| Homograph Attacks supply chain attack      | hasCyrillic(),             | Social engineering attack that purposely uses misspelt domains for malicious purposes.                                                                           |
| Malicious Dependencies supply chain attack | isResource() isMalicious() | Our database integrates malicious versions of software for 33 different packages used by the Puppet community (e.g., rabbitmq, apt, cassandra, postgresql, etc). |

| CWE-521  | Weak Password                                 | pwd => "12345"                            |
|----------|-----------------------------------------------|-------------------------------------------|
| CWE-1007 | Homoglyphs Detection (typo-squatting attacks) | \$source = "http://deb.debian.org/debian" |
| CWE-829  | Malicious Dependencies                        | \$postgresql_version = 8.4                |

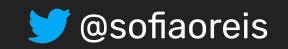

#### **Study 3 > Validation with Practitioners**

Table 8: Performance of InfraSecure (v1.1.0). (Validation with Practitioners)

| Rule                       | #TP | #FP | #Unsure | Precision |
|----------------------------|-----|-----|---------|-----------|
| Hard-coded secrets         | 28  | 8   | 3       | 0.78      |
| Use of HTTP without TLS    | 32  | 3   | 2       | 0.91      |
| Suspicious Comments        | 16  | 15  | 7       | 0.52      |
| Use of Weak Crypto. Algo.  | 33  | 3   | 6       | 0.92      |
| Invalid IP Address Binding | 26  | 8   | 6       | 0.77      |
| Empty Password             | 33  | 3   | 1       | 0.92      |
| Admin by default           | 30  | 6   | 6       | 0.83      |
| Malicious Dependencies     | 25  | 6   | 3       | 0.81      |
| Weak Password              | 32  | 2   | 0       | 0.94      |
| Total                      | 255 | 54  | 34      | 0.83      |

Table 9: Precision obtained in different cycles of feedback collection for InfraSecure.

| Participants                                | version | Precision |
|---------------------------------------------|---------|-----------|
| Research Team, Owners of OSS Projects, Pup- | v0.1.0  | 76%       |
| petLabs, Voxpupuli                          |         |           |
| Practitioners (cycle 1)                     | v1.0.0  | 79%       |
| Practitioners (cycle 2)                     | v1.1.0  | 83%       |

Precision increased
between iterations
(28% -> 76% -> 79%
-> 83%)

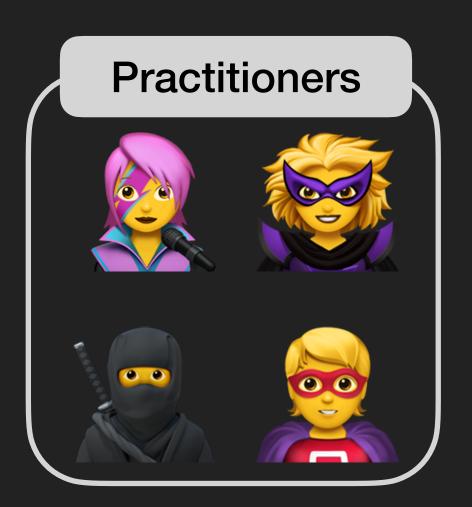

#### More Anti-Patterns

Malicious dependencies, Homograph Attacks and Weak Passwords

More Customisation
Whitelist

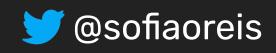

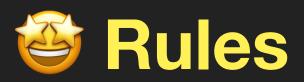

#### Table 7: InfraSecure rules to detect security smells.

| CWE     | Weakness Name        | Rule                                                                                                    |
|---------|----------------------|----------------------------------------------------------------------------------------------------|
| CWE-321 | Hard-coded Key       | (isVarAssign(t) $\lor$ isAtrAssign(t)) $\land$ isKey(t.prev_code_token) $\land$ isNonSecret(t.prev_code_token) $\land$ !isPlace-holder(t.next_code_token)                                                                                            |
| CWE-259 | Hard-coded Password  | $ (isVarAssign(t) \lor isAtrAssign(t)) \land isPassword(t.prev\_code\_token) \land isNonSecret(t.prev\_code\_token) \land !isPlace-holder(t.next\_code\_token) \land !isUserDefault(t.next\_code\_token) \land !invalidSecret(t.next\_code\_token) $ |
| CWE-798 | Hard-coded Usernames | $(isVarAssign(t) \lor isAtrAssign(t)) \land isUser(t.prev\_code\_token) \land isNonSecret(t.prev\_code\_token) \land !isPlace-holder(t.next\_code\_token) \land !isUserDefault(t.next\_code\_token) \land !invalidSecret(t.next\_code\_token)$       |

Table 5: InfraSecure's list of string and AST patterns.

| Rule                             | String Pattern                                                                                                    |
|----------------------------------|----------------------------------------------------------------------------------------------------|
| isAdmin(t.value)                 | root admin                                                                                                    |
| isNonSecret(t.value)             | gpg path type buff zone mode tag header <br>scheme length guid                                                           |
| isPassword(t.value)              | pass(word _ \$) pwd                                                                                                    |
| isUser(t.value)                  | user usr                                                                                                    |
| isKey(t.value)                   | (pvt priv)+.*(cert key rsa secret ssl)+                                                                                  |
| isPlaceholder(t.value)           | \${.*} (\$)?.*::.*(::)?                                                                                                  |
| hasCyrillic(t.value)             | ^(http(s)?://)?.*\p{Cyrillic}+                                                                                           |
| is Invalid IP Bind (t.value)     | ^((http(s)?://)?0.0.0.0(:\d{1,5})?)\$                                                                                    |
| isSuspiciousWord(t.value)        | hack fixme ticket bug checkme secur debug <br>defect weak                                                                |
| isWeakCrypto(t.value)            | ^(sha1 md5)                                                                                                    |
| isCheckSum(t.value)              | checksum gpg                                                                                                    |
| isHTTP(t.value)                  | ^http://.+                                                                                                    |
| isUserDefault(t.value)           | pe-puppet pe-webserver pe-puppe<br>postgres pe-console-services pe-<br>orchestration-services pe-ace-serv<br>bolt-server |
| invalidSecret(t.value)           | undefined unset www-data wwwrun <br>www no yes [] undef true false changeit <br>changeme none                            |
| isStrongPwd( $t.value$ ) $^{24}$ | $StrongPassword::StrengthChecker ({\it t.value})$                                                                        |
| isEmptyPassword(t.value)         | t.value == ""                                                                                                    |

|            | noider(i.nexi_code_ioken) /\ iisoserberadit(i.nexi_code_ioken) /\ invandseeret(i.nexi_code_ioken)                                                                                                    |  |
|------------|----------------------------------------------------------------------------------------------------|--|
| ts         | (isVarAssign( $t$ ) $\lor$ isAtrAssign( $t$ )) $\land$ (isKey( $t.prev\_code\_token$ ) $\lor$ isPassword( $t.prev\_code\_token$ ) $\lor$ is-User( $t.prev\_code\_token$ )) $\land$ !isPlaceholder( $t.next\_code\_token$ ) $\land$ !isUserDefault( $t.next\_code\_token$ ) $\land$ !invalidSecret( $t.next\_code\_token$ ) |  |
| out TLS    | $(isVarAssign(t) \lor isAtrAssign(t)) \land isHTTP(t.next\_code\_token) \land !inWhitelist(t.next\_code\_token)$                                                                                                    |  |
| ents       | $\mathrm{isComment}(t) \wedge \mathrm{isSuspiciousWord}(t)$                                                                                                    |  |
| to. Algo.  | $ (isVarAssign(t.prev\_code\_token) \lor isAtrAssign(t.prev\_code\_token) \lor isFunctionCall(t.next\_code\_token)) \land !is-CheckSum(t.prev\_code\_token) \land isWeakCrypto(t.next\_code\_token) \\$                                                                                                    |  |
| Binding    | $(\text{isVarAssign}(t) \lor \text{isAtrAssign}(t)) \land \text{isInvalidIPBind}(t.next\_code\_token)$                                                                                                    |  |
|            | $(\text{isVarAssign}(t) \lor \text{isAtrAssign}(t)) \land \text{isPassword}(t.prev\_code\_token) \land \text{isEmptyPassword}(t.prev\_code\_token)$                                                                                                    |  |
|            | $ (isVarAssign(t) \lor isAtrAssign(t)) \land isNonSecret(t.prev\_code\_token) \land isUser(t.prev\_code\_token) \land !isPlace-holder(t.next\_code\_token) \land isAdmin(t.next\_code\_token) $                                                                                                    |  |
| ks         | $(\text{isVarAssign}(t) \lor \text{isAtrAssign}(t)) \land \text{hasCyrillic}(t.next\_code\_token)$                                                                                                    |  |
|            | $(\text{isVarAssign}(t) \lor \text{isAtrAssign}(t)) \land \text{isPassword}(t.prev\_code\_token) \land \text{isStrongPwd}(t.next\_code\_token)$                                                                                                    |  |
| encies     | $isResource(t) \land isVersion(t.prev\_code\_token) \land isMalicious(t.next\_code\_token)$                                                                                                    |  |
| s if the U | RL is in the list of configurable safe domains/whitelist. If the URL is in the whitelist, an alert should not be raised. pt is in the database of malicious dependencies.                                                                                                    |  |
|            | or in the database of manerous dependences.                                                                                                    |  |

Check our paper for more! Tables 5 & 7

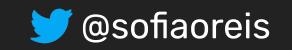

#### **Main Conclusions**

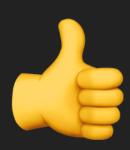

(1) It is feasible to tune security linters to produce acceptable precision.

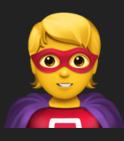

(2) Involving practitioners in discussions is an effective way to guide the improvement of those linters.

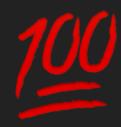

In the process of feedback collection, tool owners can learn more on how to extend the anti-patterns coverage and how to better customise the tool!